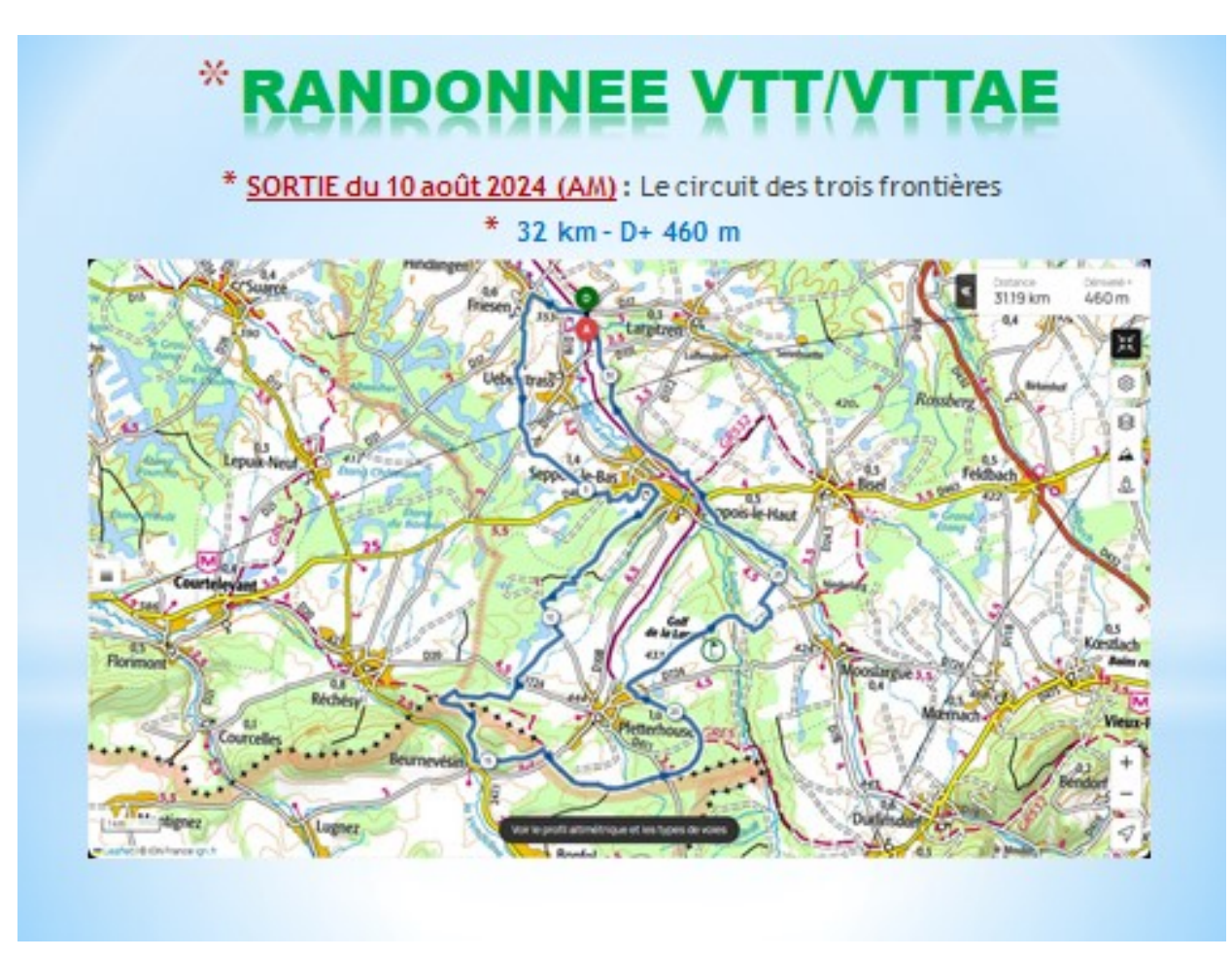

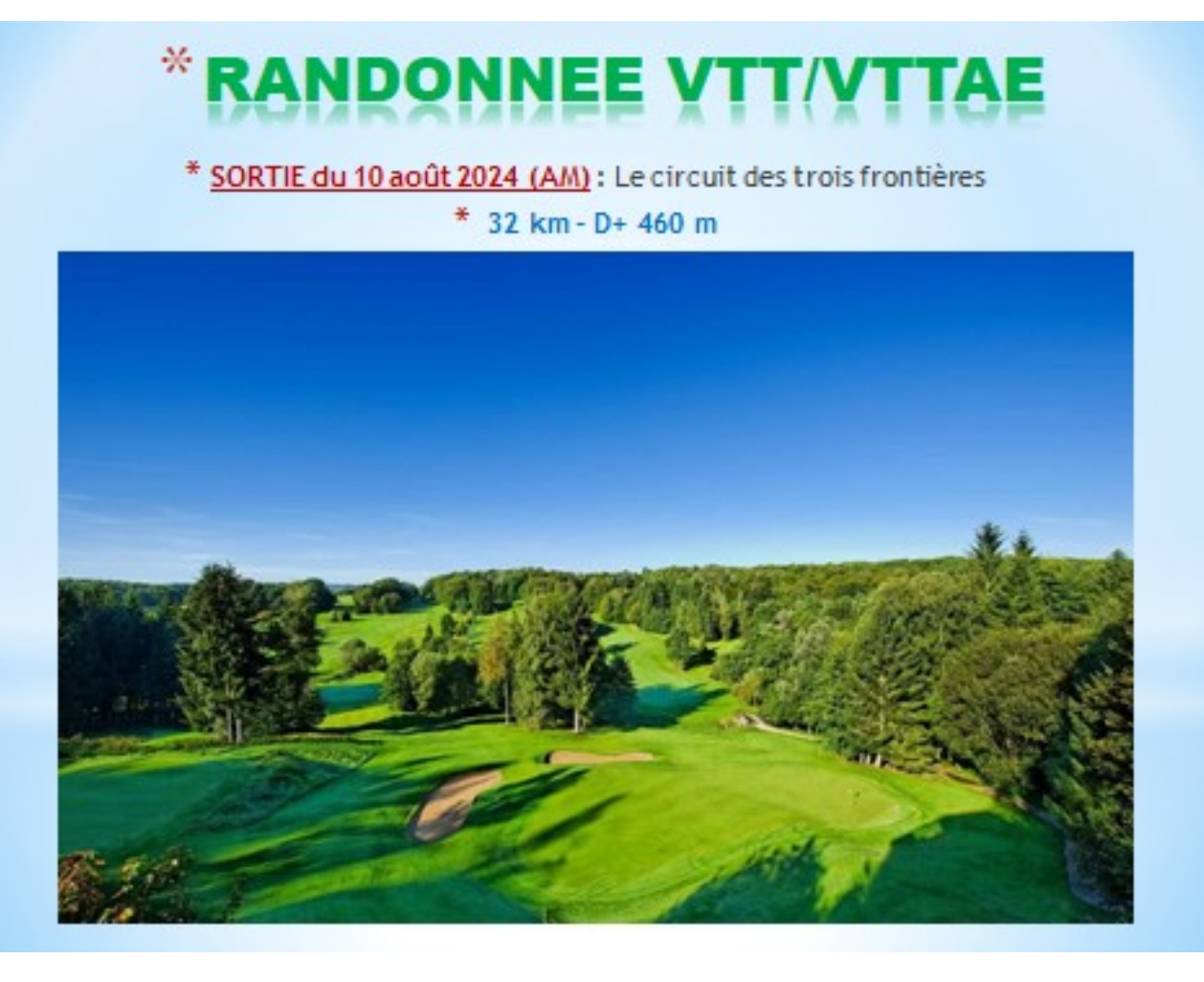

## **Profil altimétrique**

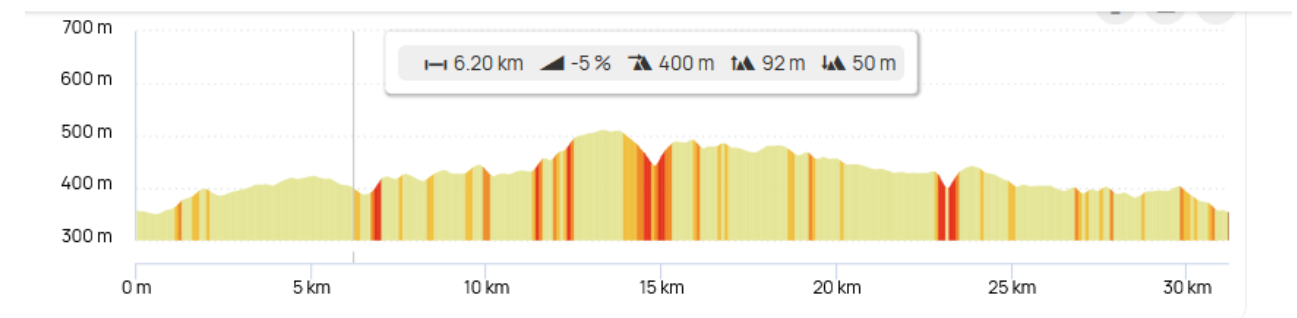

**Liens OpenRunner :** <https://www.openrunner.com/route-details/17501123>

(**Ctrl +Clic pour suivre le lien)**

circuit\_vtt\_n23\_circuit\_des\_3\_frontieres-17501123-1699548173-442.gpx

**GPX :**

**QR CODE** :

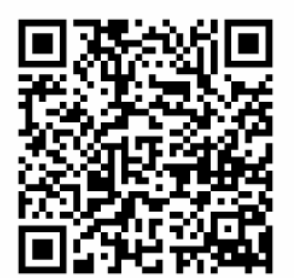